HennWeb - https://wiki.hennweb.de/

## **Menüs**

Zum erstellen eine Header Menüs (DropDown) geht man wie folgt vor:

Der Inhalt wird in einer ganz normalen Seite mit dem Namen **:navbar** anlegt oder falls bereits vorhanden bearbeitet.

## Beispiel:

## [download](https://wiki.hennweb.de/doku.php?do=export_code&id=wiki_anleitung:bootstrap3:menue&codeblock=0)

```
 * DokuWiki
    * [[:wawi:start]]
    * [[:wiki:syntax]]
    * [[:wiki:dokuwiki]]
  * [[:playground:playground]]
~\simNOCACHE\sim
```
Für das Seitenmenü **:sidebar** Beispiel:

[download](https://wiki.hennweb.de/doku.php?do=export_code&id=wiki_anleitung:bootstrap3:menue&codeblock=1)

[[start]] {{simplenavi>}}

From: <https://wiki.hennweb.de/> - **HennWeb**

Permanent link: **[https://wiki.hennweb.de/doku.php?id=wiki\\_anleitung:bootstrap3:menue](https://wiki.hennweb.de/doku.php?id=wiki_anleitung:bootstrap3:menue)**

Last update: **03/01/2021 10:06**

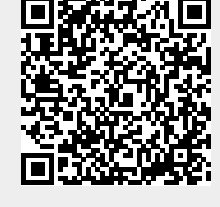